#### МИНИСТЕРСТВО НАУКИ И ВЫСШЕГО ОБРАЗОВАНИЯ РОССИЙСКОЙ ФЕДЕРАЦИИ Федеральное государственное автономное образовательное учреждение высшего образования «НАЦИОНАЛЬНЫЙ ИССЛЕДОВАТЕЛЬСКИЙ ТОМСКИЙ ПОЛИТЕХНИЧЕСКИЙ УНИВЕРСИТЕТ» ЮРГИНСКИЙ ТЕХНОЛОГИЧЕСКИЙ ИНСТИТУТ (ФИЛИАЛ)

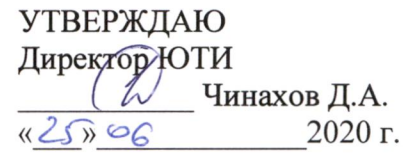

# РАБОЧАЯ ПРОГРАММА ДИСЦИПЛИНЫ **ПРИЕМ 2019 г.** ФОРМА ОБУЧЕНИЯ ОЧНАЯ

# **ПРОГРАММНАЯ ИНЖЕНЕРИЯ**

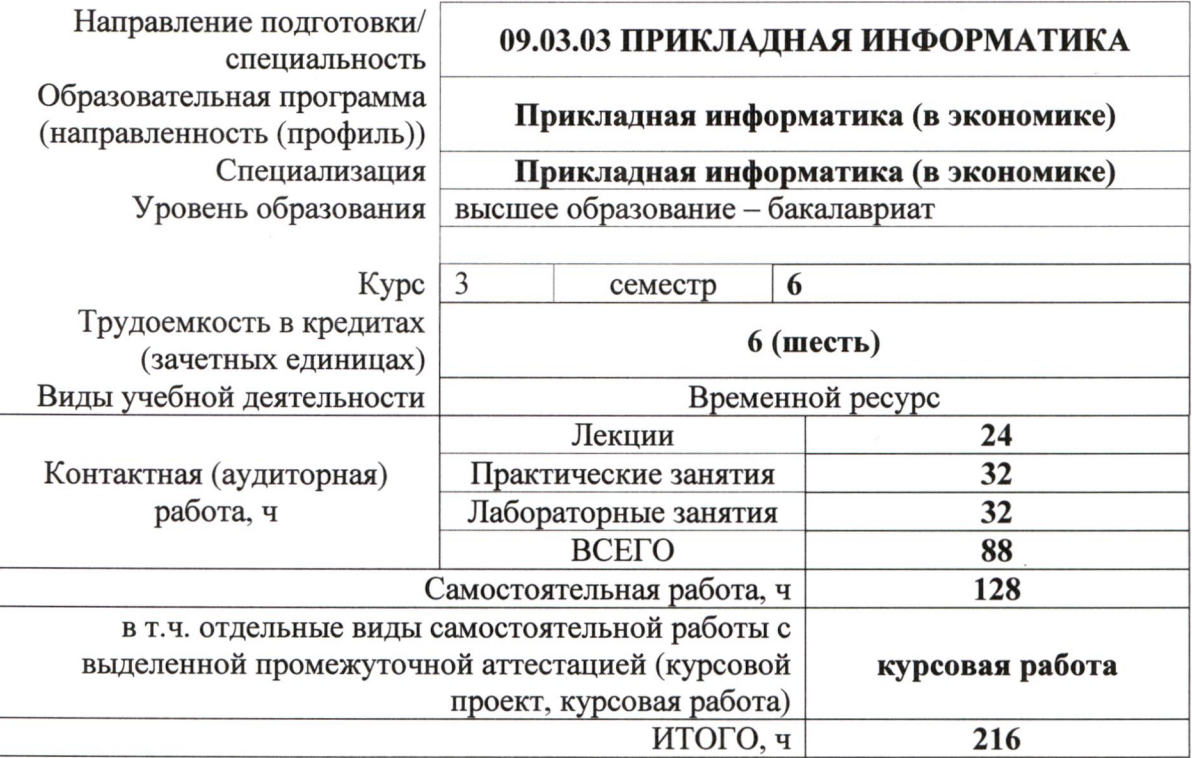

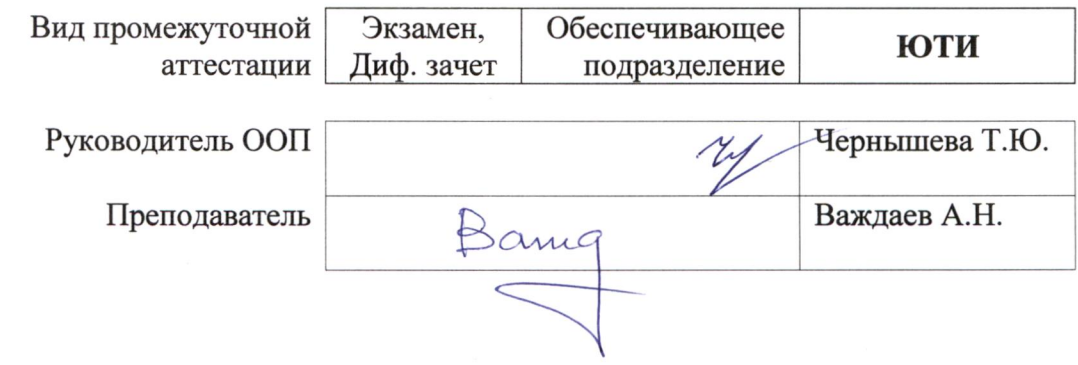

# 1. Цели освоения дисциплины

Целями освоения дисциплины является формирование у обучающихся определенного (п. 5. Общей характеристики ООП) состава компетенций для подготовки к  $O<sub>0</sub>$ профессиональной деятельности.

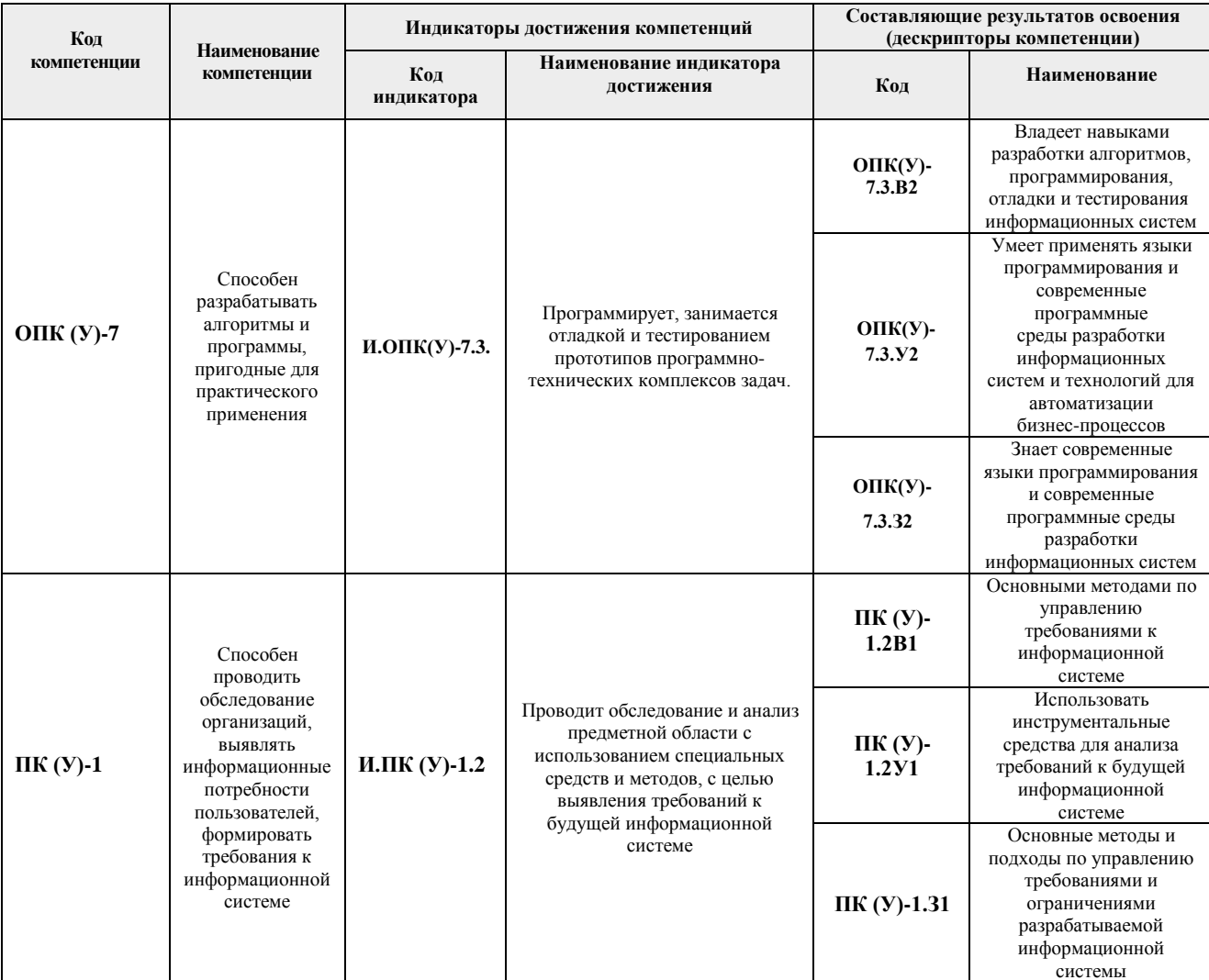

#### 2. Место дисциплины в структуре ООП

Дисциплина относится к базовой части Блока 1 учебного плана образовательной программы.

### **3. Планируемые результаты обучения по дисциплине**

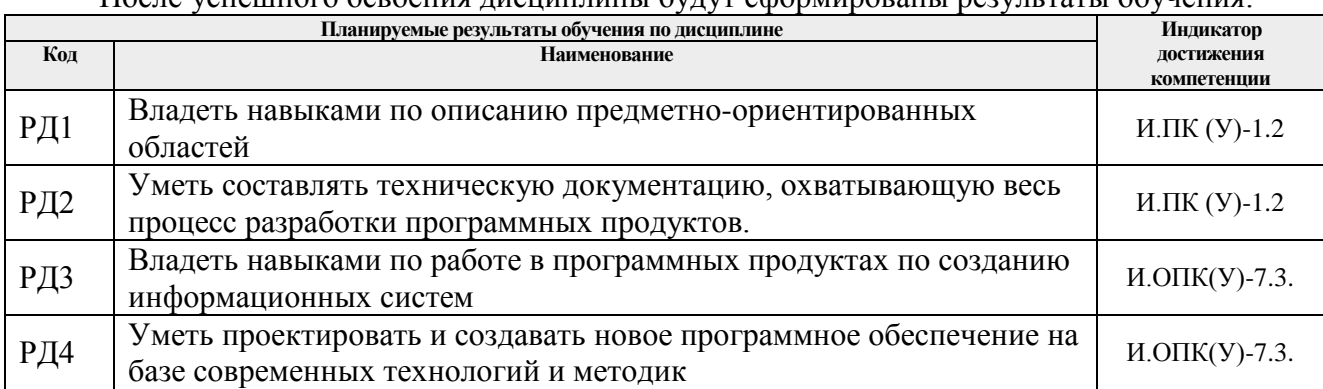

После успешного освоения дисциплины будут сформированы результаты обучения:

Оценочные мероприятия текущего контроля и промежуточной аттестации представлены в календарном рейтинг-плане дисциплины.

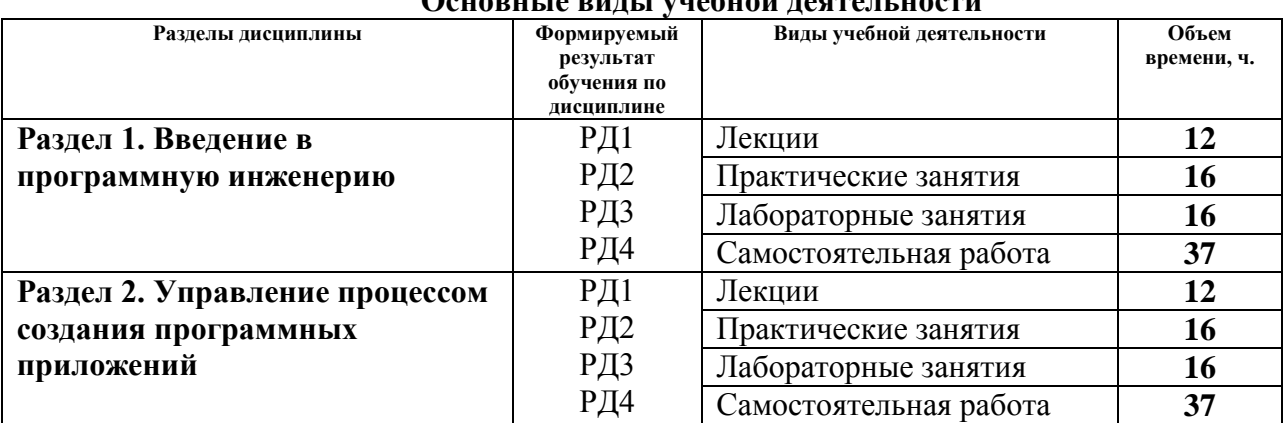

#### **4. Структура и содержание дисциплины** ОС САРДА ВИДИ САРДА ПРОСТИ<br>Понарни на риди и унабной даатали ности

Содержание разделов дисциплины:

**Раздел 1. Введение в программную инженерию и современные стандарты разработки**

О программной инженерии. Процесс разработки программного обеспечения. Рабочий продукт, дисциплина обязательств, проект. Архитектура программного обеспечения. Управление требованиями к программному обеспечению. Конфигурационное управление при разработке программного обеспечения.

# **Темы лекций:**

Лекция 1. О предмете изучения (2 часа)

Лекция 2. Процесс разработки программного обеспечения (2 часа)

Лекция 3. Рабочий продукт, дисциплина обязательств, проект (2 часа)

Лекция 4. Архитектура программного обеспечения (2 часа)

Лекция 5. Управление требованиями (2 часа)

Лекция 6. Конфигурационное управление (2 часа)

# **Темы практических занятий:**

Практическое занятие 1. 1С:Библиотека стандартных подсистем (4 часа).

Практическое занятие 2. 1С:Библиотека электронных документов (4 часа).

Практическое занятие 3. 1С:Библиотека подключаемого оборудования (4 часа).

Практическое занятие 4. 1С:Библиотека интернет-поддержки пользователей (4 часа).

### **Названия лабораторных работ:**

Лабораторная работа 1. Общая постановка задачи (2 часа). Лабораторная работа 2. Создание новой информационной базы (2 часа). Лабораторная работа 3. Работа с константами (2 часа). Лабораторная работа 4. Работа со справочниками (4 часа). Лабораторная работа 5. Работа с перечислениями (2 часа). Лабораторная работа 6. Работа с формами (4 часа).

#### **Раздел 2. Управление процессом создания программных приложений**

Тестирование программного обеспечения. Диаграммные техники в работе со знаниями. Microsoft Solutions Framework (MSF). Capability Maturity Model Integration (CMMI). «Гибкие» (agile) методы разработки. Кластерная модель разработки.

# **Темы лекций:**

Лекция 7. Тестирование программного обеспечения (2 часа) Лекция 8. Диаграммные техники в работе со знаниями (2 часа) Лекция 9. Microsoft Solutions Framework (MSF) (2 часа). Лекция 10. Capability Maturity Model Integration (CMMI) (2 часа). Лекция 11. «Гибкие» (agile) методы разработки (2 часа). Лекция 12. Кластерная модель разработки (2 часа).

# **Темы практических занятий:**

Практическое занятие 5. Управление мобильными приложениями «1С» (4 часа). Практическое занятие 6. 1С:Конвертация данных (4 часа). Практическое занятие 7. 1С:Библиотека интеграции с 1С:Документооборотом (4 часа). Практическое занятие 8. 1C:Enterprise Development Tools (4 часа).

# **Названия лабораторных работ:**

Лабораторная работа 7. Работа с обработчиками событий (2 часа).

Лабораторная работа 8. Работа с документами (4 часа).

Лабораторная работа 9. Работа с функциональными опциями (2 часа).

Лабораторная работа 10. Работа с подсистемой и интерфейсом (2 часа).

Лабораторная работа 11. Работа с регистром сведений (2 часа).

Лабораторная работа 12. Работа с запросами (2 часа).

Лабораторная работа 13. Работа с отчетами. Компоновка данных (2 часа).

# **Тематика курсовых проектов (теоретический раздел):**

1. Информационная система по рекомендации выбора одежды из гардероба.

2. Информационная система планирования доходов и расходов домашнего хозяйства.

3. Информационная система управления частными маршрутными перевозками.

4. Информационная система планирования и анализа посещения мероприятий участниками.

5. Оценка эффективности работы с торговыми точками с позиции оптовой компании.

6. Разработка информационной системы учета патентов и лицензий ЮТИ ТПУ.

7. Автоматизация тестирования студентов.

# **5. Организация самостоятельной работы студентов**

Самостоятельная работа студентов при изучении дисциплины предусмотрена в следующих видах и формах:

- Работа с лекционным материалом, поиск и обзор литературы и электронных источников информации по индивидуально заданной проблеме курса;
- Работа в электронном курсе (изучение теоретического материала, выполнение индивидуальных заданий и контролирующих мероприятий и др.);
- Изучение тем, вынесенных на самостоятельную проработку;
- Поиск, анализ, структурирование и презентация информации;
- Подготовка к лабораторным работам, к практическим и семинарским занятиям;
- Выполнение курсовой работы;
- Анализ научных публикаций по заранее определенной преподавателем теме;
- Подготовка к оценивающим мероприятиям.

#### **6. Учебно-методическое и информационное обеспечение дисциплины**

#### **6.1. Учебно-методическое обеспечение**

#### **Основная литература**

1. Маран, М. М. Программная инженерия : учебное пособие / М. М. Маран. — Санкт-Петербург : Лань, 2018. — 196 с. — ISBN 978-5-8114-3032-1. — Текст : электронный // Лань : электронно-библиотечная система. — URL: https://e.lanbook.com/book/106733.— Режим доступа: для авториз. пользователей.

2. Волк, В. К. Практическое введение в программную инженерию: учебное пособие / В. К. Волк. – Санкт-Петербург: Лань, 2019. – 100 с. – ISBN 978-5-8114-3656-9. – Текст: электронный // Лань: электронно-библиотечная система. – Заглавие с титульного экрана. – Схема доступа: https://ezproxy.ha.tpu.ru:2225/book/119634.

3. Важдаев А.Н. Менеджмент в разработке программных продуктов: Электронное учебное пособие /А.Н. Важдаев. – Томск: Изд-во ТПУ, 2016. – 1 электрон. опт. диск (CD-ROM). – Системные требования: MS Windows 2000/XP/Vista/7/8

4. [Соловьев Н.А., Исследование операций в задачах программной инженерии:](https://e.lanbook.com/reader/book/121486#121)  [учебное пособие.](https://e.lanbook.com/reader/book/121486#121) / Н.А. Соловьев, Е.Н. Чернопрудова, Н.А. Тишина, А.Ф. Валеев — Санкт-Петербург: Лань: 2019. — 164 с. электронно-библиотечная система. — URL: https://e.lanbook.com/reader/book/121486/#117.

#### **Дополнительная литература**

1. Важдаев А.Н. Программная инженерия: методические указания к выполнению лабораторных работ по дисциплине «Программная инженерия» для бакалавров, обучающихся по направлению 09.03.03 «Прикладная информатика» / А.Н. Важдаев; Юргинский технологический институт. – Юрга: Изд-во Юргинского технологического института (филиала) Томского политехнического университета, 2017. – 113 с.

2. Пантелеев, Е. Р. Методы научных исследований в программной инженерии : учебное пособие для вузов / Е. Р. Пантелеев. — 2-е изд., стер. — Санкт-Петербург : Лань, 2021. — 136 с. — ISBN 978-5-8114-6781-5. — Текст : электронный // Лань : электроннобиблиотечная система. — URL: https://e.lanbook.com/book/152439 (дата обращения: 21.01.2021). — Режим доступа: для авториз. пользователей.

# **6.2. Информационное и программное обеспечение**

Internet-ресурсы (в т.ч. в среде LMS MOODLE и др. образовательные и библиотечные ресурсы):

1. Электронный курс «Программная инженерия», автор Важдаев А.Н. http://stud.lms.tpu.ru/course/view.php?id=2009

2. Электронный курс лекций «Введение в программную инженерию», автор Д.В. Кознов http://www.intuit.ru/department/se/inprogeng/.

3. Электронный курс лекций «Основы менеджмента программных проектов», автор И.Н. Скопин http://www.intuit.ru/department/se/msd/.

4. Видеокурс «Объектно-ориентированный анализ и программирование», автор М.В. Курак http://www.intuit.ru/department/se/oborientan/.

5. Видеокурс «Модели жизненного цикла и методологии разработки корпоративных систем», автор С.В. Зыков http://www.intuit.ru/ department/ itmngt/modelifec/.

6. Учебное облако 1С:Предприятие 8: edu.1cfresh.com

Профессиональные базы данных и информационно-справочные системы доступны по ссылке: https://www.lib.tpu.ru/html/irs-and-pdb.

Лицензионное программное обеспечение (в соответствии с **Перечнем лицензионного программного обеспечения ТПУ)**:

1. 1С:Предприятие 8, комплект для обучения в высших и средних учебных заведениях (рег.номер 9334300, сублицензионный договор №90 от 01.07.2009).

2. Учебная версия 1С: Предприятие 8 (регистрация и лицензия не требуются).

3. Libre Office.

4. Windows.

5. Chrome.

6. Firefox ESR.

7. PowerPoint.

8. Acrobat Reader.

9. Zoom.

# **7. Особые требования к материально-техническому обеспечению дисциплины**

В учебном процессе используется следующее лабораторное оборудование для практических и лабораторных занятий:

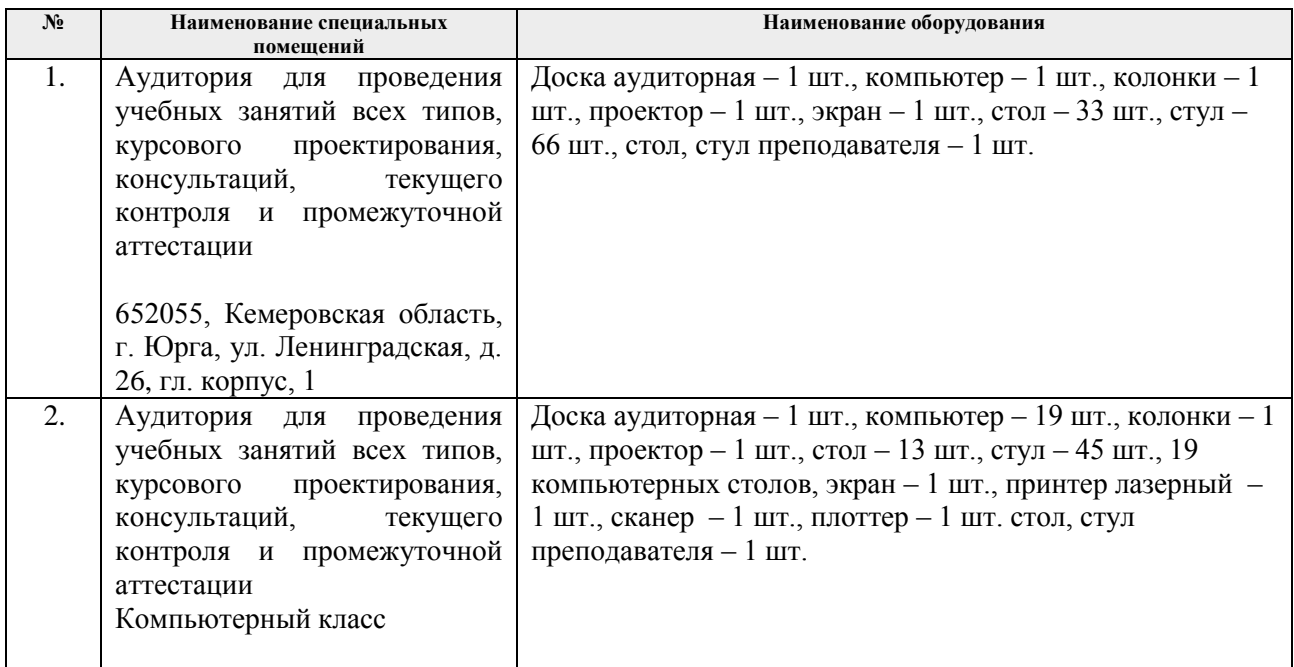

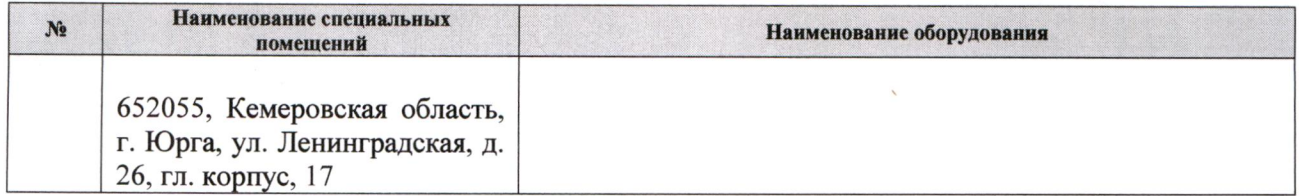

Рабочая программа составлена на основе Общей характеристики образовательной программы по направлению «09.03.03 Прикладная информатика», профиль / специализация «Прикладная информатика (в экономике)» (приема 2019 г., очная форма обучения).

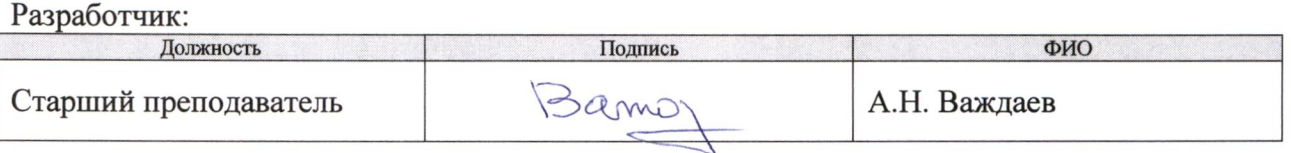

Программа одобрена на заседании ОЦТ (протокол от «06» июня 2019 г. №9).

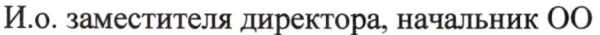

 $\frac{1}{2}$  Солодский С.А. подпись

# **Лист изменений рабочей программы дисциплины:**

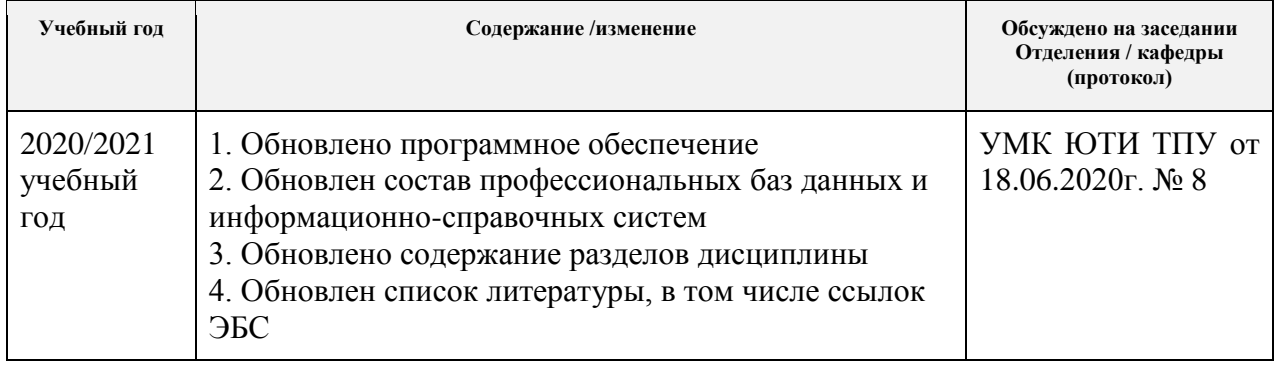